# **Reorder**

### **Summary**

This block is used to reorder a component or a widget in its parent, either to the top or to the bottom.

#### **Implementation**

- Drag and drop the block from the palette
- Link the "execute" action from the "executed" topic of the previous block

### **Example**

We use a [AddWidgetInPx](https://doc.vayandata.com/display/DEN/AddWidgetInPx) block to create a widget, a polygon (artifact "zone"). However we want this widget to be the last one among its siblings to be behind the others. So we use a ReorderBlock and set the position slot to "To Bottom".

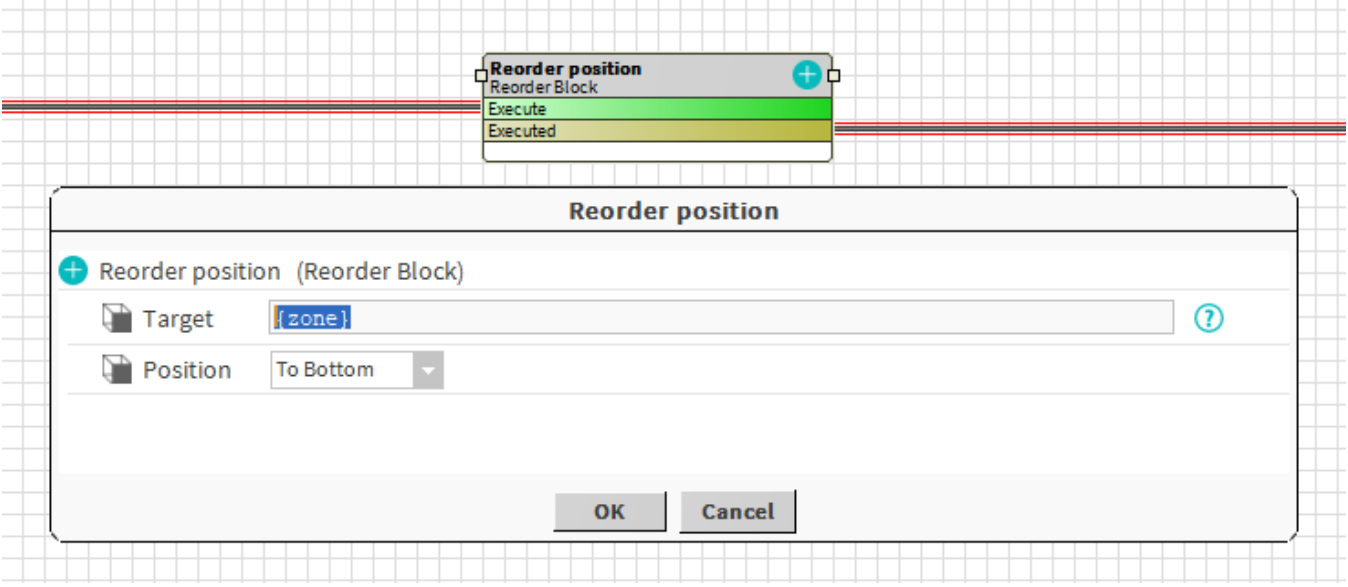

#### **Properties**

- Target: [SFormat](http://confluence.btib.priv/display/DEN/SFormat) to define the component whose property has to be changed. Ex: the polygon created by a previous block
- Position { To Top; To Bottom }: Whether to put the widget as the first one in the tree or the last one.

## **Behavior: DO**

The widget is reordered.

#### **Behavior: UNDO**

The widget order is unchanged (the system doesn't keep a trace of the old value).